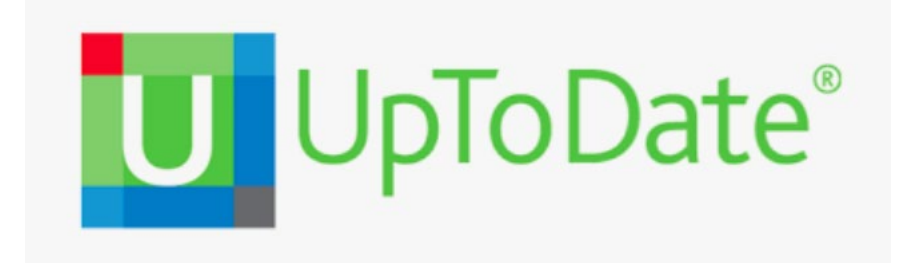

**UpToDate es una herramienta útil no sólo para los médicos sino para profesionales de Enfermería, Fisioterapia y Nutrición, entre otros.** 

**El Hospital de Fuenlabrada ofrece a todos sus profesionales de salud UpToDate Anywhere, que incluye Acceso a aplicación móvil y canjeo de créditos de Formación Médico Continuada. Una vez realizado el registro, puedes acceder a UpToDate también desde tu casa y dispositivos móviles.**

## **Como registrarse?**

- 1. Accede a UpToDate [uptodate.com](https://nam04.safelinks.protection.outlook.com/?url=https%3A%2F%2Fwww.uptodate.com%2F&data=02%7C01%7Cmichael.dreher%40wolterskluwer.com%7C611f217f50124603031708d8111ea34d%7C8ac76c91e7f141ffa89c3553b2da2c17%7C0%7C0%7C637278170585887056&sdata=eY9pgjWy1fCp5umZXJx8S%2BhQ7VUnFvDh6fRTNK4CGlg%3D&reserved=0) desde cualquier ordenador conectado a la red de tu hospital ([www.uptodate.com\)](http://www.uptodate.com/) o a través de la intranet.
- 2. Haz clic en el botón " Registrarse " en la esquina superior derecha de la web de UpToDate.
- 3. Para registrarte, completa todos los campos de la página de registro (puedes elegir tu propio usuario y contraseña), y haz clic en "Submit Registration".

A continuación, recibirás un correo electrónico con las instrucciones para descargar la aplicación móvil.

**Importante:** Para mantener tu acceso ininterrumpido a UpToDate desde cualquier lugar, debes **volver a verificar tu cuenta cada 90 días**. Para hacerlo, accede a UpToDate desde cualquier ordenador de tu hospital e introduce tu usuario y contraseña

## **Funcionalidades destacadas**

**Cambiar idioma de la interfície**: Ir a la parte superior derecha de la página inicial, clicar en nuestra cuenta e ir a Language. Al cambiar a español, podremos realizar búsquedas en este idioma. Con todo, todos los contenidos de UpToDate son en inglés, excepto los materiales educativos para pacientes, que están disponibles en inglés, español e árabe.

**Realizar una búsqueda**: escribir (síntoma, enfermedad, tratamiento, fármaco, concepto relacionado con Enfermería, Fisioterapia, Nutrición, etc.): [www.uptodate.com/online](https://nam04.safelinks.protection.outlook.com/?url=http%3A%2F%2Fwww.uptodate.com%2Fonline&data=02%7C01%7Cmichael.dreher%40wolterskluwer.com%7C611f217f50124603031708d8111ea34d%7C8ac76c91e7f141ffa89c3553b2da2c17%7C0%7C0%7C637278170585917033&sdata=g6cNsuztPvou0AUXqsaFthftyFfrbYuxgUW0l5iPWf8%3D&reserved=0)

**Temas por especialidad:** Incluye las 25 especialidades de UpToDate. Es posible acceder a temas por especialidad. Cada especialidad tiene un buen número de subtemas de interés <https://www.uptodate.com/contents/es/table-of-contents>

**Novedades:** novedades médicas destacadas publicadas en la literatura científica en los últimos 6 meses. Es posible consultar novedades en las 25 especialidades que contiene UpToDate. Muy recomendable para estar al día en vuestra especialidad <https://www.uptodate.com/contents/table-of-contents/whats-new>

**Actualizaciones que cambian la práctica clínica**: nuevas recomendaciones de tratamiento y práctica clínica. Se incluyen las más importantes del último año <https://www.uptodate.com/contents/practice-changing-updates>

**Materiales Educativos para Pacientes**: Incluyen más de 1.500 fichas educativas para pacientes en varios idiomas, entre ellos el castellano. Explican de forma simple cuestiones sobre enfermedades, tratamientos, prevención, temas de nutrición, sueño, embarazo, etc. Se pueden enviar por correo electrónico, descargar e imprimir

<https://www.uptodate.com/contents/es/table-of-contents/patient-education>

**Calculadoras**: más de 200 calculadoras útiles en la práctica médica e enfermera <http://www.uptodate.com/contents/table-of-contents/calculators>

**Interacciones de fármacos**: permite comprobar interacciones entre varios fármacos, así como con comida, bebidas y hierbas naturales [http://www.uptodate.com/crlsql/interact/frameset.jsp](https://nam04.safelinks.protection.outlook.com/?url=http%3A%2F%2Fwww.uptodate.com%2Fcrlsql%2Finteract%2Fframeset.jsp&data=02%7C01%7Cmichael.dreher%40wolterskluwer.com%7C611f217f50124603031708d8111ea34d%7C8ac76c91e7f141ffa89c3553b2da2c17%7C0%7C0%7C637278170585927033&sdata=VLaMsWm5Bl4Yxvg8sc7DGd28jUSzwhvbBJDw4cRo8Rs%3D&reserved=0)

**Búsqueda de gráficos**: Después de buscar un término clínico, seleccione el filtro "Gráficos" para ir a encontrar información gráfica y vídeos. También puede encontrar gráficos en todos los temas clínicos de UpToDate en el Menú de la izquierda. Los gráficos pueden enviarse, marcar como favoritos y exportar a Power Point

**Estudios de investigación sobre el impacto de UpToDate en la práctica clínica** <https://www.uptodate.com/home/research>

**Autores** <https://www.uptodate.com/home/physician-authors-and-editors>

**Vídeos de uso de UpToDate** <https://www.wolterskluwer.com/en/solutions/uptodate/resources/user-academy/training-videos>

**¿Como obtener créditos de formación médico continuada? (sólo para médicos)** <https://go.wolterskluwer.com/CME-Spain-MOH.html>